#### **Metoda RAYLEIGHA-RITZA**

#### **LABORATORIUM METOD OBLICZENIOWYCH**

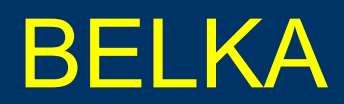

LABORATORIUM METOD OBLICZENIOWYCH - KATEDRA MECHANIKI KONSTRUKCJI

1

### *Belka wolnopodparta*

- Belka wolnopodparta
	- obciążenie ciągłe zmienne
	- siła skupiona (siły skupione)

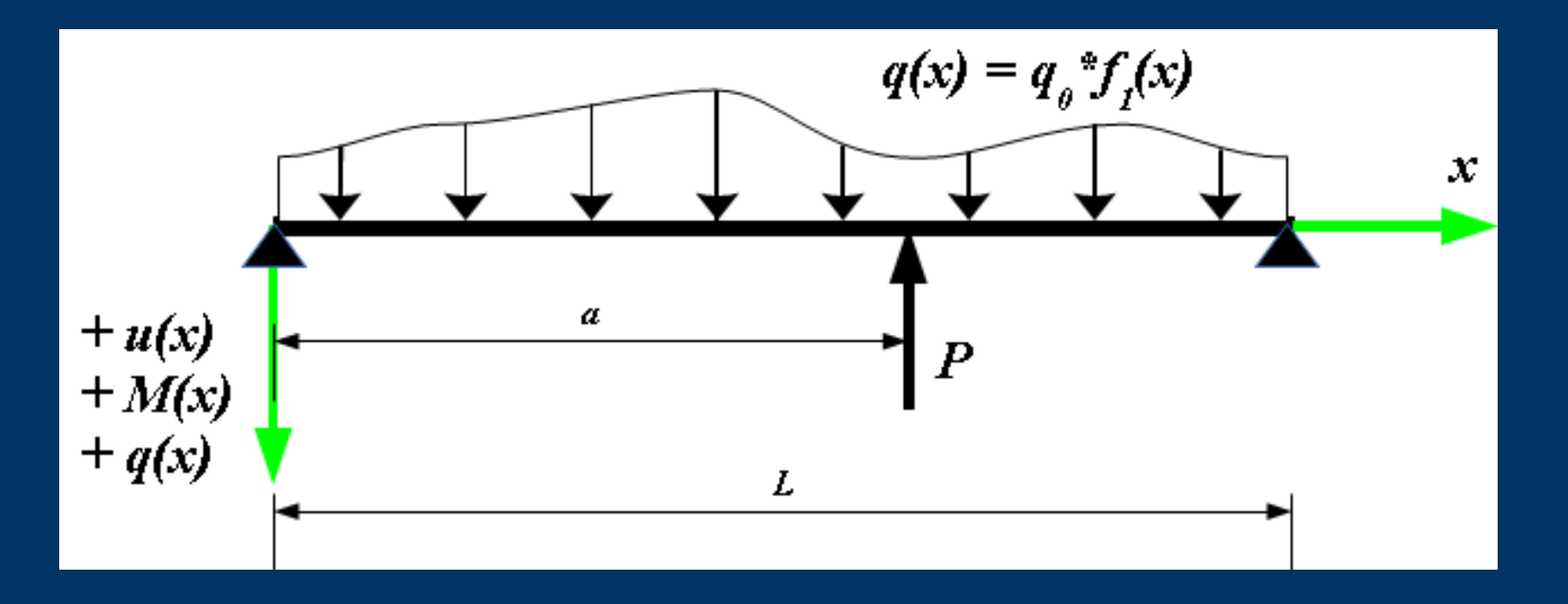

# *Metoda Ritza – teoria (przypomnienie)*

● Potencjał energii sprężystej

$$
\Pi_p(u) = \frac{1}{2} \int_{\Omega} \mathbf{E}^T \mathbf{\sigma} d\Omega - \int_{\Omega} u^T \mathbf{\hat{f}} d\Omega - \int_{\partial \Omega} u^T \mathbf{\hat{f}} d\Omega
$$

3 <sup>3</sup> LABORATORIUM METOD OBLICZENIOWYCH – KATEDRA MECHANIKI KONSTRUKCJI

# *Metoda Ritza – teoria (przypomnienie)*

● Przyjęte rozwiązanie

 $\bar{u}(x) \approx \tilde{u}^N(x) = \sum c_j \phi_j(x) + \phi_0(x)$  $i=1$ 

4 <sup>4</sup> LABORATORIUM METOD OBLICZENIOWYCH – KATEDRA MECHANIKI KONSTRUKCJI

#### *Funkcjonał belki*

$$
\prod_{i=0}^{L} \left( \frac{EJ}{2} \left( \frac{d^2 u}{dx^2} \right)^2 - u \cdot q \right) dx - Pu(a)
$$

#### Przyjmujemy jako funkcje bazowe

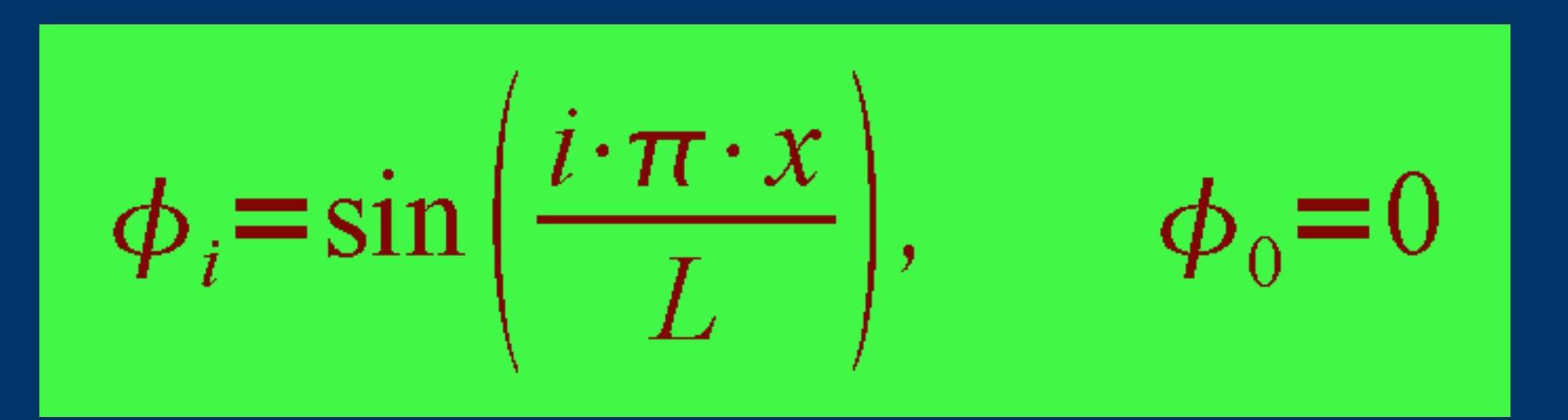

5 <sup>5</sup> LABORATORIUM METOD OBLICZENIOWYCH – KATEDRA MECHANIKI KONSTRUKCJI

### *Funkcja bazowa i jej druga pochodna*

 $\frac{i \cdot \pi \cdot x}{L}$  $=\sin$ 

 $\sin\left(\frac{i\cdot\pi\cdot x}{\cdot}\right)$  $i^2 \frac{\pi^2}{s}$ 

6 <sup>6</sup> LABORATORIUM METOD OBLICZENIOWYCH – KATEDRA MECHANIKI KONSTRUKCJI

#### *Układ równań algebraicznych*

$$
0 = \delta \Pi = \frac{\delta \Pi}{\delta c_1} \delta c_1 + \frac{\delta \Pi}{\delta c_2} \delta c_2 + \dots + \frac{\delta \Pi}{\delta c_N} \delta c_N = \frac{\sum_{i=1}^N (\frac{\delta \Pi}{\delta c_i} \delta c_i)}{\delta c_i}
$$

$$
\frac{\delta \Pi}{\delta c_j} = \sum_{j=1}^{N} A_{ij} c_j - b_i = 0 \quad lub
$$

$$
\frac{\delta \Pi}{\delta c_j} = \sum_{j=1}^{N} A_{ij} c_j = b_i \quad (i = 1, ..., N)
$$

#### Pochodna funkcjonału

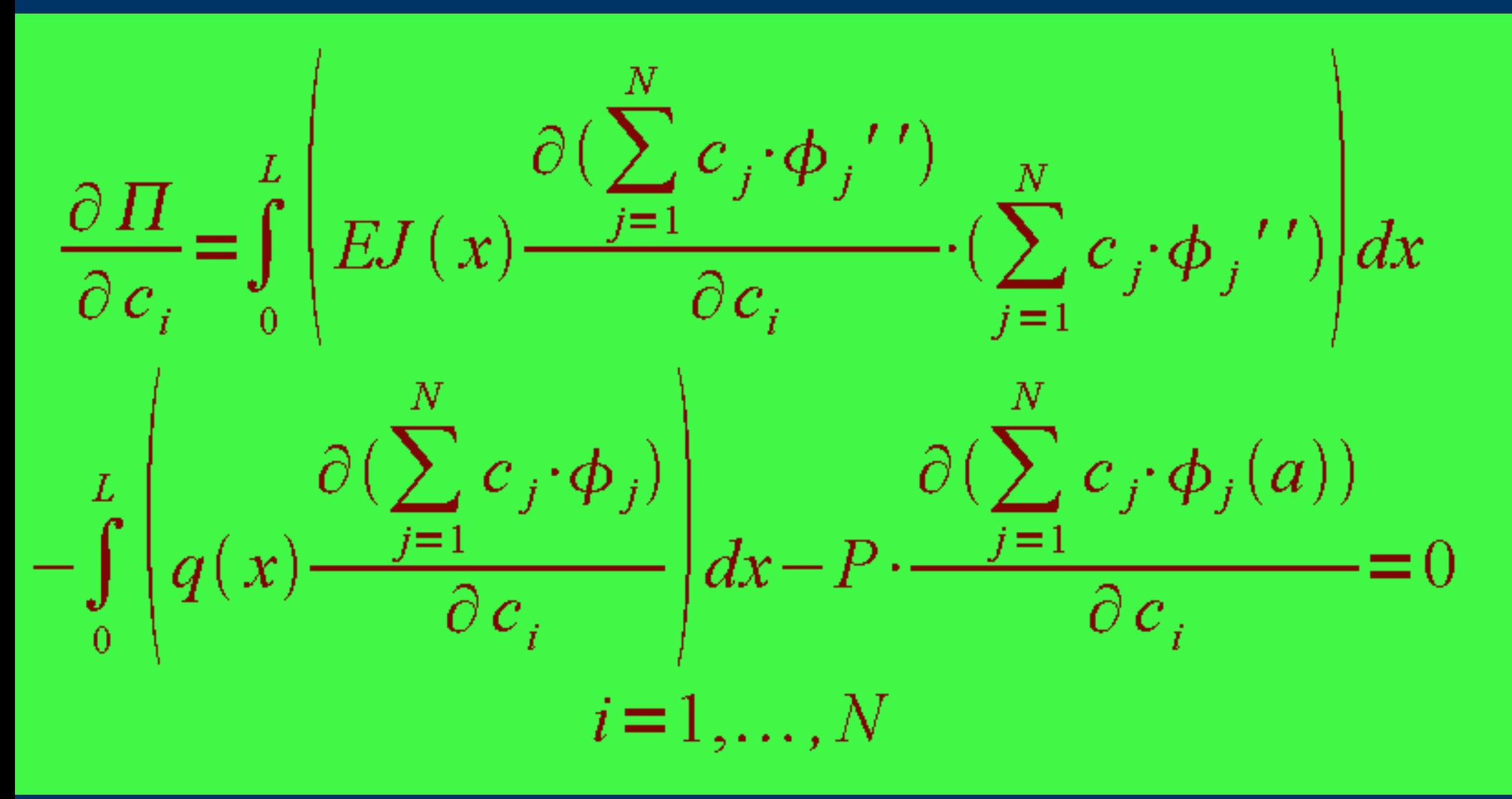

OBLICZENIOWYCH – KATEDRA MECHANIKI KONSTRUKCJI

# *Układ równań algebraicznych*

● Dla trzech funkcji

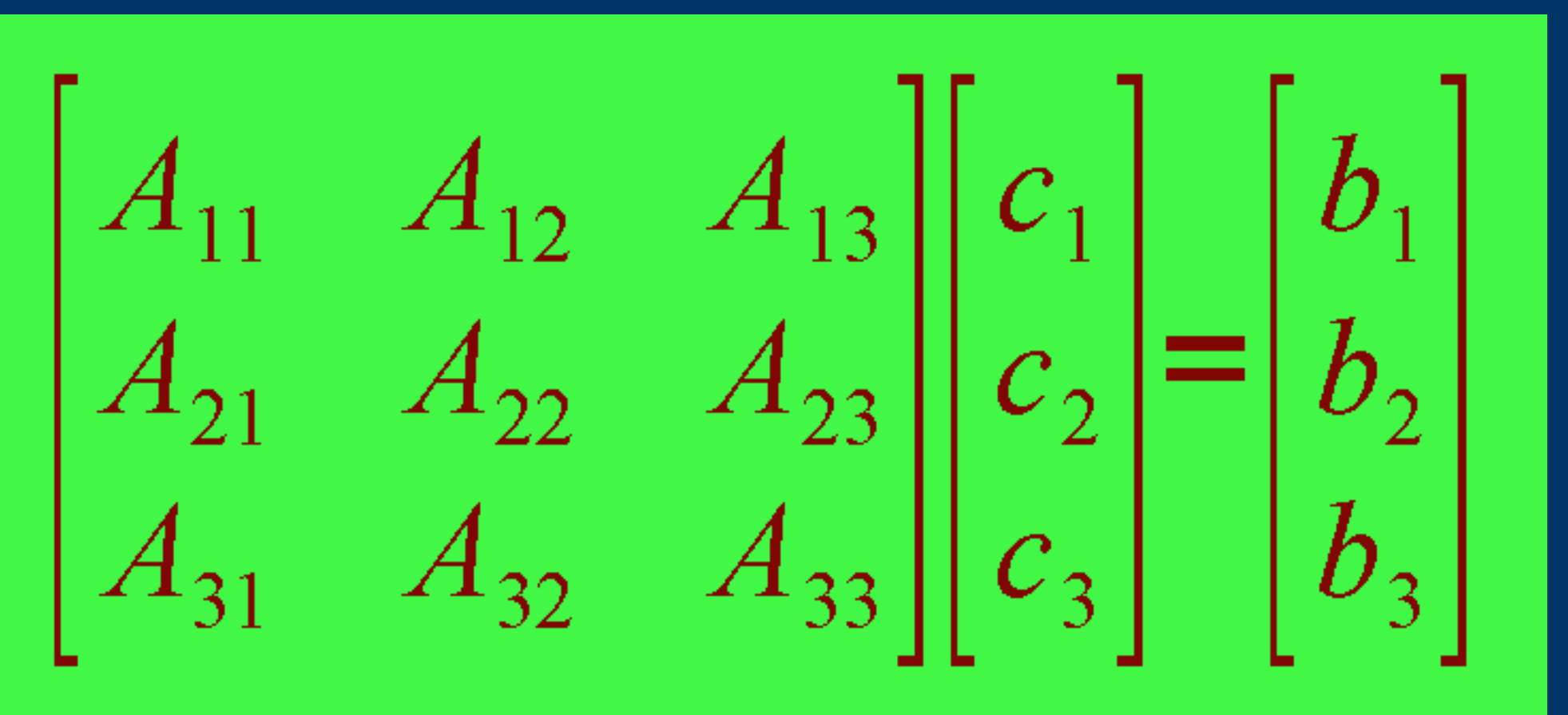

9 <sup>9</sup> LABORATORIUM METOD OBLICZENIOWYCH – KATEDRA MECHANIKI KONSTRUKCJI

### Współczynniki układu równań

$$
A_{ij} = \int_{0}^{L} EJ(x) \frac{d^2 \phi_i}{dx^2} \frac{d^2 \phi_j}{dx^2} dx
$$

$$
b_i = \int_{0}^{L} q(x) \cdot \phi_i dx + P \cdot \phi_i(a)
$$

ponieważ funkcja bazowa sinus jest funkcją ortogonalną to iloczyn  $\phi$ i  $\phi$ j = 0 dla i  $\dagger$ j, to

$$
A_{ii} = \int_{0}^{L} EJ\left(x\right) \left(\frac{d^2 \phi_i}{dx^2}\right)^2 dx \qquad A_{ij} = 0
$$

ORIUM METOD OBLICZENIOWYCH – KATEDRA MECHANIKI KONSTRUKCJI **LABORAT** 

## Układ równań algebraicznych

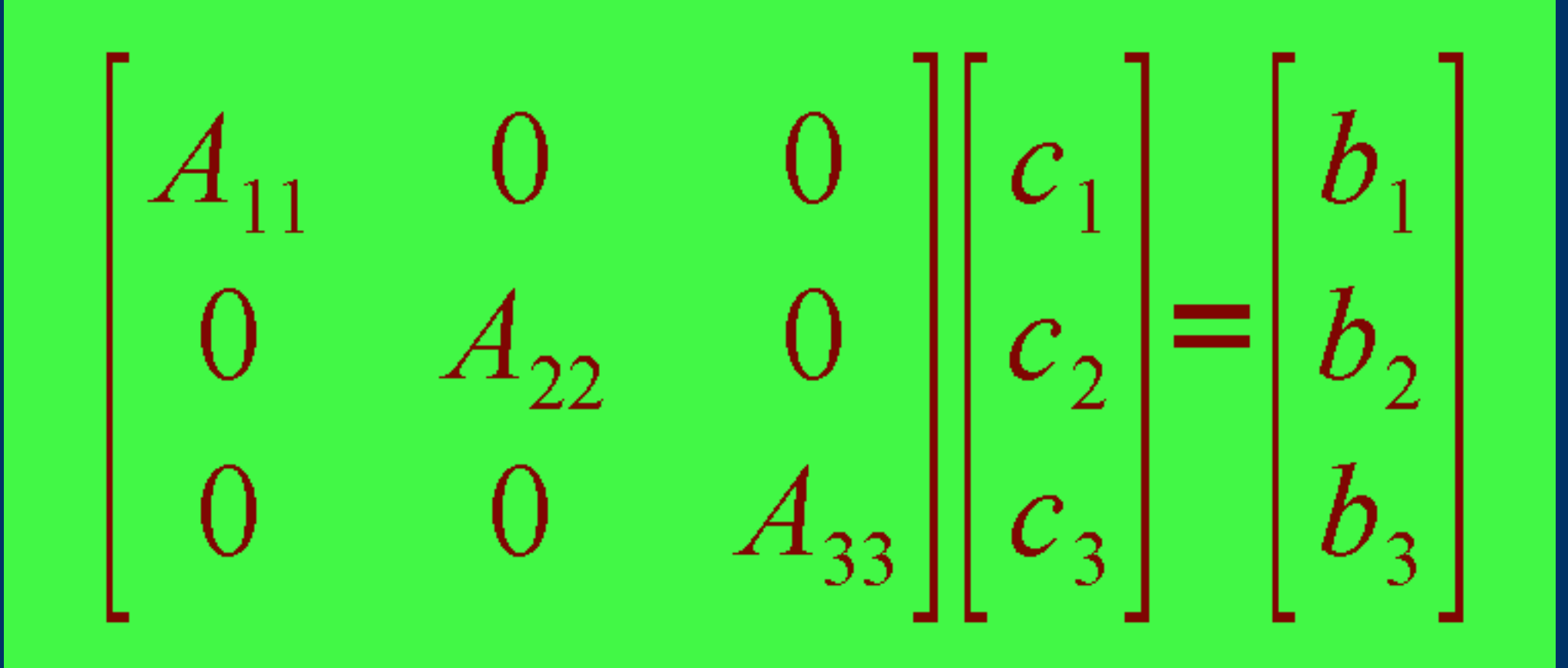

ETOD OBLICZENIOWYCH - KATEDRA MECHANIKI KONSTRUKCJI **LABORA** 

## *Współczynniki równań*

Po podstawieniu drugiej pochodnej z funkcji sinus

$$
A_{ii} = i^4 \frac{\pi^4}{L^4} E J \int_0^L \sin^2 \left(i \cdot \frac{\pi x}{L}\right) dx
$$
 (x) dx

$$
b_i = q_0 \int_0^L \sin\left(i \cdot \frac{\pi x}{L}\right) \cdot f_1(x) dx + P \cdot \sin\left(i \cdot \frac{\pi a}{L}\right)
$$

$$
c_i = \frac{b_i}{A_{ii}}
$$

12 <sup>12</sup> LABORATORIUM METOD OBLICZENIOWYCH – KATEDRA MECHANIKI KONSTRUKCJI

#### Linia ugięcia i moment zginający

$$
u(x) = \sum_{i=1}^{N} c_i \cdot \sin\left(\frac{i \cdot \pi \cdot x}{L}\right)
$$

$$
\frac{M(x)}{EJ} = \frac{d^2 u(x)}{dx^2} = \sum_{i=1}^{N} c_i \cdot \frac{d^2 \phi_i}{dx^2} =
$$

$$
-i^2 \frac{\pi^2}{L^2} \sum_{i=1}^{N} c_i \cdot \sin\left(\frac{i \cdot \pi \cdot x}{L}\right)
$$

LABORATORIUM METOD OBLICZENIOWYCH - KATEDRA MECHANIKI KONSTRUKCJI

### *Matlab – zadania do wykonania*

- Definiuj stałe: E, J 0 , q 0 , P, L, a
- Określ liczbę funkcji bazowych: N
- Ewentualnie zdefiniuj funkcje rozkładu zmienności obciążenia: f 1 (x)
- Oblicz współczynniki równań:  $A_{ii}$ , b i
- Oblicz współczynniki rozkładu: c i
- $\bullet$  Narysuj linię ugięcia u(x)

#### *Matlab*

#### Do obliczenia całki skończonej użyj funkcji (**tylko MatLab**) quad(F,a,b) gdzie F – rozpatrywana funkcja, a, b – granice całkowania.

```
Funkcję F należy definiować w następujący sposób
  Fi=@(x)sin(i*pi*x/L)Fi2= \omega(x)sin(i*pi*x/L).^2
i wywoływać w sposób następujący:
  quad(Fi,0,L)
  quad(Fi2,0,L)
```
## Matlab - użycie pętli

Jeżeli chcemy wykonać powtarzające się działania  $\bullet$ dla różnego indeksu *i* to używamy instrukcji pętli:

$$
\begin{array}{ll}\n\text{for } i=1:N \\
\text{Fi} & = @(x) \dots \\
\text{Fi2} & = @(x) \dots \\
\text{A}(i) & = & \dots \dots \\
\text{b}(i) & = & \dots \dots \\
\text{c}(i) & = & \dots \dots \\
\text{u} & = \text{u} + \text{c}(i) * \sin(\dots \dots \dots \text{end} \\
\text{plot}(\dots, \text{ u})\n\end{array}
$$

#### *Rozszerzenia*

- Uwzględnić zmienność obciążenia ciągłego
- Rozszerzyć formułę obliczeń na wiele sił skupionych
- Obliczyć i narysować wykres momentu zginającego
- Obliczyć i narysować wykres siły poprzecznej
- Obliczyć i narysować wykres momentu zginającego i siły poprzecznej korzystając z operatorów różnicowych

## *Wytyczne do projektów*

- Tematy projektów znajdują się w katalogu z materiałami do zajęć. Prowadzący podaje nr zadania (1 do 60)
- Ocena projektu zależy od stopnia trudności wykonanego zadania:
	- ocena 3,0 stałe obciążenie i moment bezwładności, brak sił skupionych, wykresy ugięcia oraz momentu zginającego,
	- ocena 4,0 zmienne obciążenie, jedna siła skupiona, wykresy ugięcia oraz momentu zginającego,
	- ocena 5,0 zmienne obciążenie, dwie siły skupione, wykresy ugięcia oraz momentu zginającego i siły poprzecznej.

# *Wytyczne do projektów*

- Sprawozdania przyjmowane będą tylko w wersji elektronicznej (PDF) i powinny one zawierać:
	- stronę tytułową,
	- schemat statyczny oraz dane do projektu,
	- oraz dodatkowo w zależności od zakresu projektu:
		- **3,0:** wykresy linii ugięcia belki oraz momentu zginającego,
		- **4,0:** wykresy ugięcia oraz momentu zginającego,
		- **5,0:** wykresy ugięcia oraz momentu zginającego i siły poprzecznej,
	- skrypt z kodem programu (na wezwanie prowadzącego).

## *Nazewnictwo plików*

• Pliki projektów należy nazywać wg następującego kodu: **NazwiskoI\_Lp7\_MRitza\_12.pdf**

gdzie za NazwiskoI podstawić należy swoje nazwisko (bez polskich liter) oraz inicjał imienia. Dalej podać należy numer grupy laboratoryjnej, kod MRitza oznaczający temat projektu (Metodę Ritza) i na koniec numer tematu.

● Gotowe pliki sprawozdań należy skopiować do katalogu wskazanego przez prowadzącego.

## *Wskazówki*

- Wykres ugięcia belki *w* zgodny z regułami stosowanymi na Wytrzymałości Materiałów i na Mechanice Budowli zapewnia opcja
	- set(gca,'YDir','reverse')

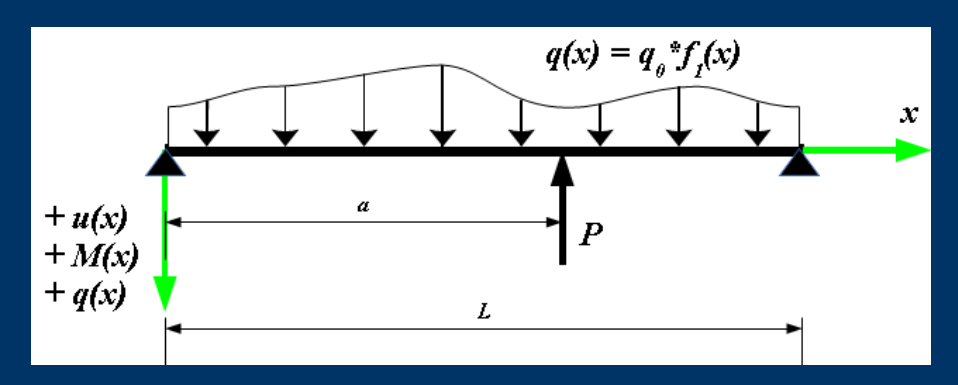

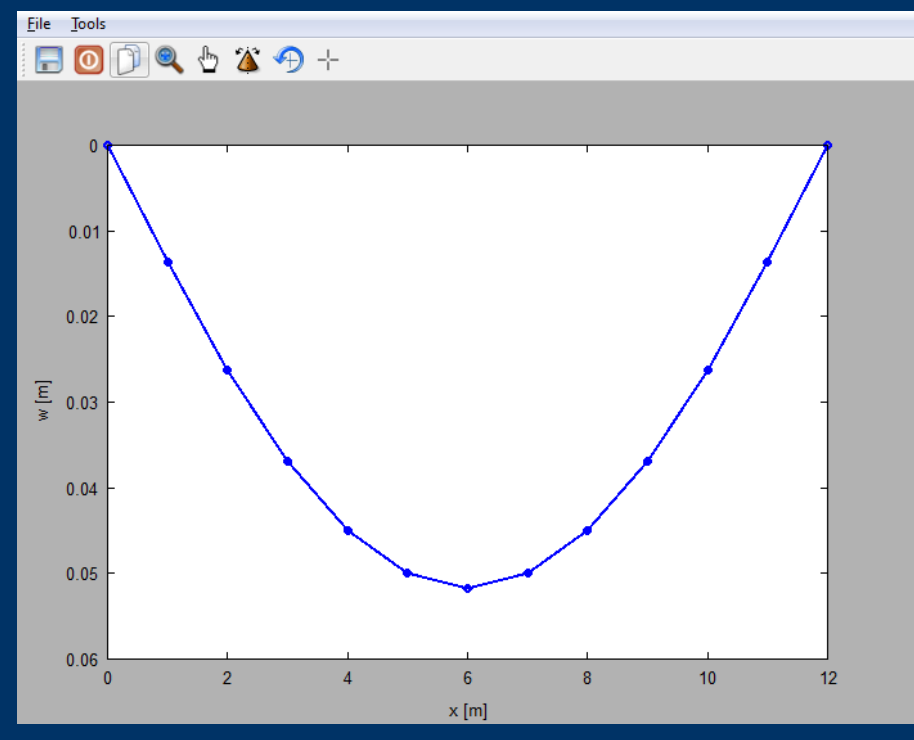

21 <sup>21</sup> LABORATORIUM METOD OBLICZENIOWYCH – KATEDRA MECHANIKI KONSTRUKCJI